# Transparencias de Java

### Tema 3: Paquetes

## Uploaded by Ingteleco

http://ingteleco.webcindario.com

ingtelecoweb@hotmail.com

La dirección URL puede sufrir modificaciones en el futuro. Si no funciona contacta por email

#### w **TEMA 3: PAQUETES**

#### u **¿PARA QUÉ SIRVEN LOS PAQUETES?**

\* Un paquete es un mecanismo Java de agrupación y organización de clases.

#### $\star$  Tres propósitos:

- q Mejorar la organización de las clases
- q Reducir los problemas de colisión de nombres entre clases
- q Controlar la visibilidad de las clases, atributos y métodos definidos en él
- **★ Las propias clases del núcleo de Java (API) se encuentran organizadas en paquetes:** 
	- $\Box$  package java.applet
	- package java.awt
	- q package java.beans
	- $\Box$  package java.io
	- q package java.lang
	- package java.sql
	- package java.util

#### u **CARACTERÍSTICAS DE LOS PAQUETES**

- $\star$  Paquete  $\rightarrow$  conjunto de clases relacionadas
- $*$  Un paquete crea un nuevo espacio de nombres
	- q No puede haber dos clases con el mismo nombre en un mismo paquete
	- □ Sí puede haber clases con el mismo nombre en distintos paquetes
- $*$  Los paquetes pueden anidarse formando jerarquías
	- q Muy similar a como ocurre con los directorios

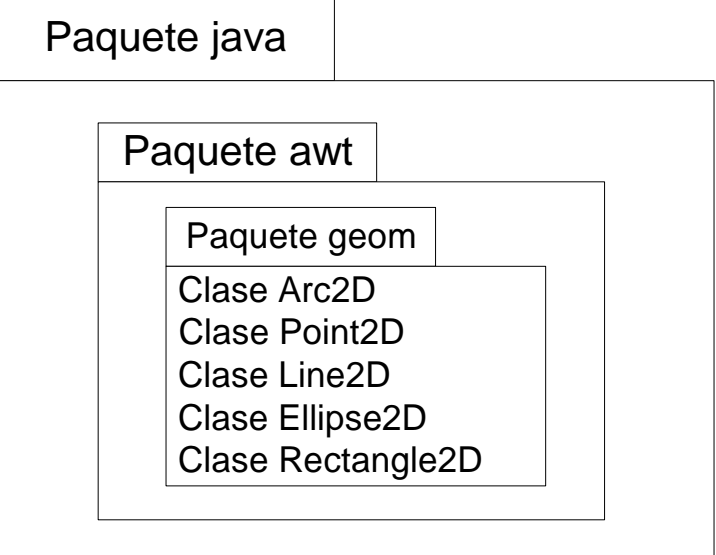

Figura 1: Algunas clases del paquete java.awt.geom

- $\star$  Toda clase debe pertenecer a un paquete
	- q En caso de no especificar explícitamente ningún paquete, existe un paquete por defecto (sin nombre) al que pasará a pertenecer la clase.
	- □ Todas las clases que hemos creado hasta ahora en la asignatura pertenecían a este paquete.

#### **CÓMO CREAR UN PAQUETE**

 $\star$  Se usa la cláusula PACKAGE

```
package graphics;
```

```
class circle
\{ \ldots \}class Rectangle
{ ... }
```
#### $*$  Explicación:

- q Hemos creado un paquete llamado graphics
- q Todas las clases definidas a partir de la sentencia PACKAGE <NOMBRE\_PAQUETE> pertenecerán a ese paquete
- q Las clases Circle y Rectangle pertenecen al paquete graphics

 $\star$  Otra opción equivalente  $\rightarrow$  definirlas en ficheros diferentes

□ En un fichero Circle.java

```
package graphics;
class Circle
{ ... }
```
□ En un fichero Rectangle.java

```
package graphics;
class Rectangle
```
{ ... }

- ¨ Nombre Completo de una Clase
	- q Incluye como prefijo el nombre del paquete al que pertenece:

```
graphics.Circle graphics.Rectangle
```
□ Para ejecutarlas:

```
C:\java graphics.Circle
```
q Para hacer referencia a ellas desde un programa:

```
graphics.Rectangle
```
#### \* Correspondencia entre paquetes y directorios

- □ Todas la clases de un paquete deberán estar en un directorio con el mismo nombre.
- q Si el nombre del paquete tiene varias palabras (paquetes anidados) cada una de ellas será un subdirectorio.
- □ Ejemplos:

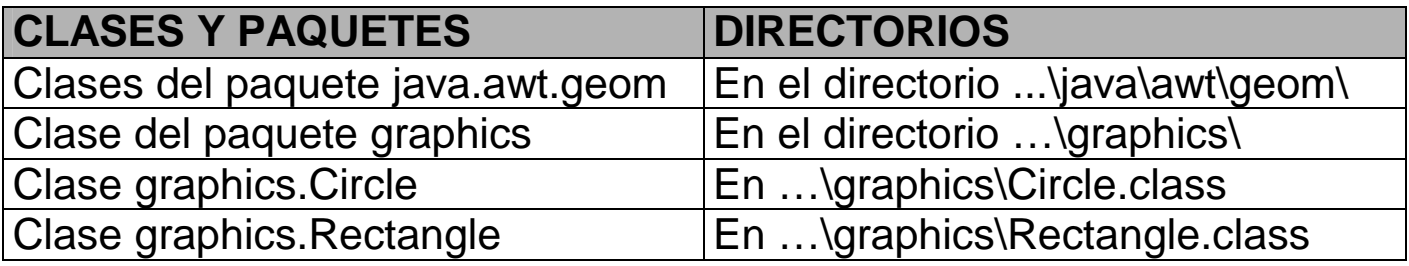

#### u **CÓMO IMPORTAR UN PAQUETE**

**★** Para acceder a las clases de otro paquete deberemos referirnos a ellas mediante su nombre completo.

```
package otroPaquete;
class MiClase
{
  ...
  graphics.Circle c = new graphics.Circle();
  graphics.Rectangle r = new graphics.Rectangle();
  java.util.Vector v = new java.util.Vector();
```
... }

**★** Para evitar tener que indicar constantemente el paquete al que pertenece una clase, tenemos la palabra IMPORT

```
package otroPaquete;
import graphics.Circle;
import graphics.Rectangle;
import java.util.Vector;
class MiClase
{
  ...
  Circle c = new Circle();
  Rectangle r = new Rectangle();
  Vector v = new Vector();
  ...
}
```
- $*$  Palabra reservada IMPORT
	- □ Permite importar las clases de un paquete.
	- q Debe estar al principio del fichero, antes de cualquier definición de clase y después de la sentencia package (si es que la hay).
	- q También se pueden usar caracteres comodín (\*) para importar todas las clases de un paquete.

```
package otroPaquete;
import graphics.*;
import java.util.*;
import java.awt.*;
class MiClase
{
  ...
  Circle c = new Circle();
  Rectangle r = new Rectangle();
  Vector v = new Vector();
  Windows w = new Windows();
  ...
}
```
\* Las clases de paquete java.lang son importadas automáticamente por la JVM

#### u **VISIBILIDAD DE LAS CLASES**

- \* Una clase puede ser declarada como:
	- q De acceso PACKAGE (por defecto)
		- n Será accesible solamente por las clases de su mismo paquete.
	- q De acceso PUBLIC
		- n Será accesible por cualquier otra clase siempre que ésta, si no está en su mismo paquete, la importe

#### ¨ Ejemplo:

package contenedores;

```
public class Lista //Acceso Public
{
  private Nodo raiz;
  public void add(Object dato){ ... }
  ...
}
class Nodo //Acceso Package
{
  Object dato;
  Nodo siguiente;
}
```
\* En cada fichero de código fuente sólo podrá haber una clase con acceso public

#### **LA VARIABLE CLASSPATH**

- $*$  Una aplicación Java local...
	- □ Se compone de un conjunto de clases que interactúan entre sí.
	- q El código de estas clases puede encontrarse en cualquier lugar dentro del sistema de directorios de la máquina local.
- ¨ Ante esto, ¿Cómo localiza la JVM el código de las clases que intervienen en un programa?
	- q Primero, la JVM añade a los nombres de todas las clases la extensión *class* para formar los nombres de los ficheros que contienen esas clases
	- q Después, la JVM para localizar dichos ficheros usa la variable de entorno CLASSPATH
- $★$  La variable classpath contiene una serie de localizaciones donde la JVM debe buscar las clases Java compiladas
- **★ Configuración de la variable classpath en Windows y DOS**

```
set classpath = path1; path2; ...
```
- q Los "path" deberían ser los directorios donde se encuentran los paquetes que contienen las clases a buscar.
- □ Recetilla → Siempre se debe indicar en el classpath el directorio anterior a dónde comienza la estructura de directorios correspondiente al paquete

#### u **MECANISMO DE FUNCIONAMIENTO DEL CLASSPATH**

- $\star$  La JVM para localizar una clase en tiempo de ejecución:
	- q Añade ".class" al nombre completo de la clase
	- q Transforma los puntos en separadores de directorio "\"
- q Añade la cadena resultante a cada una de las localizaciones del classpath.
- q Si no se encuentra la clase en ninguna de ellas se produce un error de ejecución.

#### ¨ Ejemplo:

- q Tenemos la clase *ESIDE.ejemplos.ejemplo1*
- q Tenemos el classpath definido como:

```
set classpath = c:\preccurlyeq:clm
```
- q La JVM sabe que, según el nombre completo de la clase, debería encontrarla en un fichero que se encuentre en la dirección relativa *ESIDE\ejemplos\ejemplo1.class*
- $\Box$  Problema  $\rightarrow$  *i*. A partir de qué directorio comienza a buscarla?
- $\Box$  Solución  $\rightarrow$  A partir de los directorios que están en el classpath
- □ Por tanto, lo buscará en:
	- c:\programas\ESIDE\ejemplos\ejemplo1.class
	- c:\temp\ESIDE\ejemplos\ejemplo1.class
- q Si la clase no se encuentra en ninguno de esos dos sitios, se produciría un error de ejecución.

#### u **EJEMPLOS DE CONFIGURACIÓN DEL CLASSPATH**

¨ Tenemos la siguiente clase:

```
package universidad.eside;
public class Alumno
{
  ...
}
```
- $\star$  En este momento ya sabemos que:
	- q El fichero que contiene esta clase se llamará "Alumno.class"
	- □ Este fichero estará colocado dentro de la estructura de directorios "universidad\eside"
- ¨ Supongamos ahora que los directorios "universidad\eside" se encuentran dentro del directorio "c:\programacion"

```
C:\programacion\universidad\eside\Alumno.class
```
- ¨ ¿Cómo habría que configurar el classpath si quisiésemos usar en nuestro programa la clase Alumno?
- $\star$  Solución:

set classpath =  $c:\preccurlyeq$  compared set classpath =  $c:\preccurlyeq$ 

#### **RESUMEN**

- $\star$  Concepto de paquete  $\rightarrow$  Mecanismo de agrupación de clases
- $\star$  Cómo crear un paquete  $\rightarrow$  Cláusula PACKAGE
- $\star$  Nombre completo de una clase  $\rightarrow$  paquete1.paquete2.Nombre\_Clase
- $\star$  Correspondencia entre paquetes y directorios
- $\star$  Cómo importar las clases de un paquete  $\rightarrow$  Cláusula IMPORT
- $\star$  Visibilidad de las clases  $\rightarrow$  PACKAGE y PUBLIC
- $*$  La variable CLASSPATH

#### u **EJERCICIO PROPUESTO**

 $\star$  Apuntes Tema 3